## **Konfiguracja dekretacji w Magiku 2 dla dokumentów kompensaty**

*Niniejszy opis przedstawia sposób konfiguracji schematu księgowania dla dokumentów kompensaty importowanych za pomocą modułu Magik 2, z WF-Maga dla Windows.* 

## Proponowane rozwiązanie:

Konta (dla danej instalacji mogą być inne, zależnie od przyjętego planu kont):

- 201 konto rozrachunków z odbiorcami
- 202 konto rozrachunków z dostawcami
- x analityka kontrahenta

Typ dekretu: Dekret dla pozycji dokumentu

Typ kwoty: Wartości pozycji

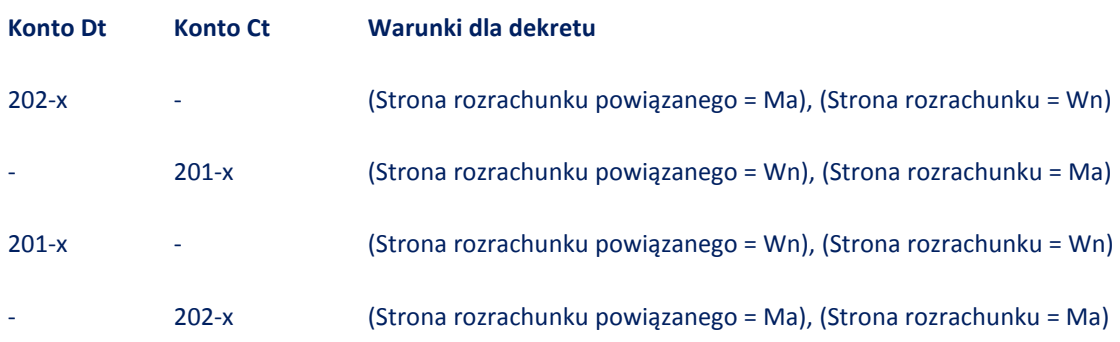

Tak skonfigurowany schemat powinien obsłużyć kompensaty "Należność - Zobowiązanie", oraz "Należność/Zobowiązanie - Korekta"